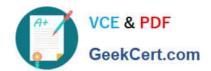

## 101-400<sup>Q&As</sup>

LPI Level 1 Exam 101, Junior Level Linux Certification, Part 1 of 2

## Pass Lpi 101-400 Exam with 100% Guarantee

Free Download Real Questions & Answers PDF and VCE file from:

https://www.geekcert.com/101-400.html

100% Passing Guarantee 100% Money Back Assurance

Following Questions and Answers are all new published by Lpi Official Exam Center

- Instant Download After Purchase
- 100% Money Back Guarantee
- 365 Days Free Update
- 800,000+ Satisfied Customers

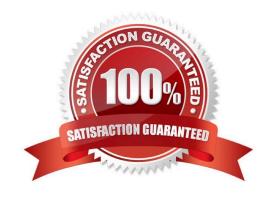

# VCE & PDF GeekCert.com

#### https://www.geekcert.com/101-400.html

2024 Latest geekcert 101-400 PDF and VCE dumps Download

#### **QUESTION 1**

Which of the following examples for Bash file globbing matches a file named root-can-do-this.txt when used in the directory holding that file? (Choose three correct answers.)

- A. root\*can?do-this.{txt,odt}
- B. r[oOoO]t-can-do\*.txt
- C. {root,user,admin}-can-??-this.txt
- D. root\*can\*do??this.txt
- E. root\*\*\*{can,may}-do-this.[tT][xX][tT]

Correct Answer: ABC

#### **QUESTION 2**

Which of the following commands is used to update the list of available packages when using dpkg based package management?

- A. apt-get update
- B. apt-get upgrade
- C. apt-cache update
- D. apt-get refresh
- E. apt-cache upgrade

Correct Answer: A

#### **QUESTION 3**

What is the default nice level when a process is started using the nice command?

- A. -10
- B. 10
- C. 20
- D. 0

Correct Answer: B

### QUESTION 4

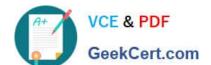

#### https://www.geekcert.com/101-400.html

2024 Latest geekcert 101-400 PDF and VCE dumps Download

What is the purpose of the Bash built-in export command?

- A. It allows disks to be mounted remotely.
- B. It runs a command as a process in a subshell.
- C. It makes the command history available to subshells.
- D. It sets up environment variables for applications.
- E. It shares NFS partitions for use by other systems on the network.

Correct Answer: D

#### **QUESTION 5**

In compliance with the FHS, in which of the directories are man pages found?

- A. /usr/share/man
- B. /opt/man
- C. /usr/doc/
- D. /var/pkg/man
- E. /var/man

Correct Answer: A

Latest 101-400 Dumps

<u>101-400 PDF Dumps</u>

101-400 Exam Questions